**Приложение ППКРС по профессии 09.01.01 Наладчик аппаратного и программного обеспечения 2022- 2023 уч.г.: Рабочая программа профессионального модуля ПМ. 03 Модернизация аппаратного обеспечения персональных компьютеров, серверов, периферийных устройств и оборудования** 

#### **МИНИСТЕРСТВО ОБРАЗОВАНИЯ БЕЛГОРОДСКОЙ ОБЛАСТИ ОБЛАСТНОЕ ГОСУДАРСТВЕННОЕ АВТОНОМНОЕ ПРОФЕССИОНАЛЬНОЕ ОБРАЗОВАТЕЛЬНОЕ УЧРЕЖДЕНИЕ «АЛЕКСЕЕВСКИЙ КОЛЛЕДЖ»**

 УТВЕРЖДАЮ: Директор ОГАПОУ «Алексеевский колледж»

\_\_\_\_\_\_\_\_О.В. Афанасьева

 $\Gamma$ .

# **КОМПЛЕКТ КОНТРОЛЬНО-ОЦЕНОЧНЫХ СРЕДСТВ ПО ПРОФЕССИОНАЛЬНОМУ МОДУЛЮ**

# **ПМ. 03 МОДЕРНИЗАЦИЯ АППАРАТНОГО ОБЕСПЕЧЕНИЯ ПЕРСОНАЛЬНЫХ КОМПЬЮТЕРОВ, СЕРВЕРОВ, ПЕРИФЕРИЙНЫХ УСТРОЙСТВ И ОБОРУДОВАНИЯ**

**программы подготовки квалифицированных рабочих и служащих по профессии СПО** 

09.01.01 Наладчик аппаратного и программного обеспечения

Алексеевка – 2022

Комплект контрольно-оценочных средств разработан на основе Федерального государственного образовательного стандарта среднего профессионального образования по профессии 09.01.01 Наладчик аппаратного и программного обеспечения с учетом профессионального стандарта Системный администратор коммуникационных систем, утвержденного приказом Министерства труда и социальной защиты Российской Федерации от 29.09.2020 № 680н.

Составитель: Ковалев Николай Александрович, преподаватель Рогачева Олеся Николаевна, преподаватель

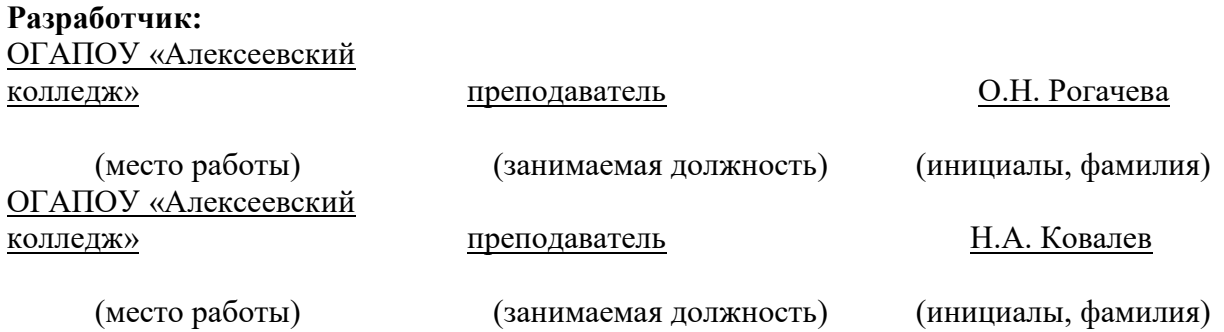

# **1. ОБЩИЕ ПОЛОЖЕНИЯ**

Контрольно-оценочные средства (далее – КОС) по профессиональному модулю ПМ. 03 Модернизация аппаратного обеспечения персональных компьютеров, серверов, периферийных устройств и оборудования является частью программы подготовки специалистов среднего звена по профессии 09.01.01 Наладчик аппаратного и программного обеспечения и предназначен для оценки результатов освоения профессионального модуля. Результатом освоения профессионального модуля является готовность обучающегося к выполнению вида деятельности Модернизация аппаратного обеспечения персональных компьютеров, серверов, периферийных устройств и оборудования, а также общие компетенции, формирующиеся в процессе освоения ППКРС в целом.

- 2. Форма промежуточной аттестации по ПМ экзамен по модулю.
- 3. Итогом экзамена является однозначное решение: «вид профессиональной деятельности освоен/не освоен».
- 4. Условием допуска к экзамену по модулю является успешное освоение обучающимися всех элементов программы профессионального модуля: программы МДК 03.01 Модернизация аппаратного обеспечения персональных компьютеров и серверов УП.03 Учебная практика, ПП.03 Производственная практика.

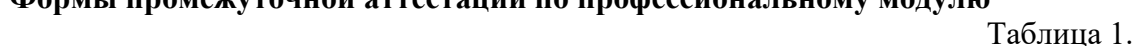

**Формы промежуточной аттестации по профессиональному модулю**

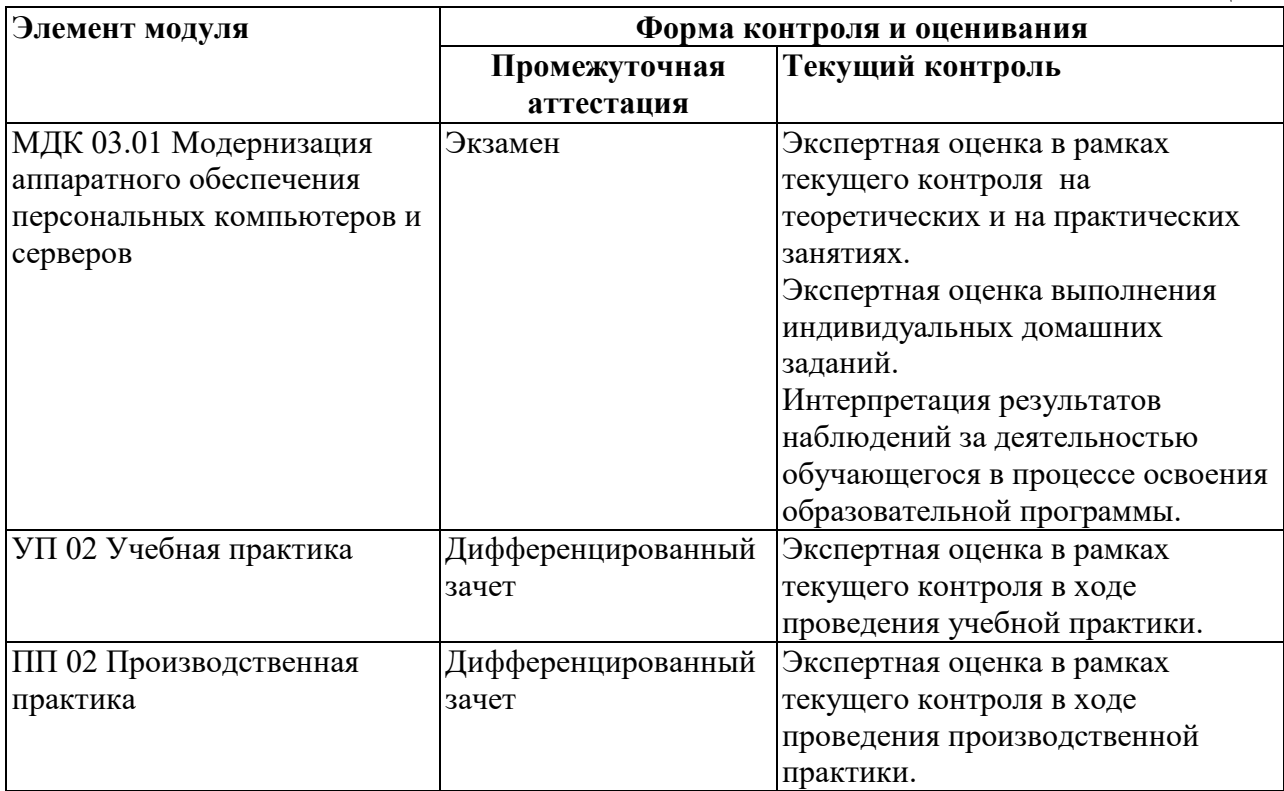

# **2. РЕЗУЛЬТАТЫ ОСВОЕНИЯ ПРОФЕССИОНАЛЬНОГО МОДУЛЯ, ПОДЛЕЖАЩИЕ ПРОВЕРКЕ**

### **2.1. Профессиональные и общие компетенции**

Целью экзамена по модулю является комплексная проверка готовности к овладению обучающимися видом деятельности и сформированности у них основных профессиональных и общих компетенций по запланированным показателям оценки результата.

Результатом освоения профессионального модуля является овладение обучающимися видом деятельности - Осуществление интеграции программных модулей, в том числе общими компетенции (ОК) и профессиональными компетенциями (ПК):

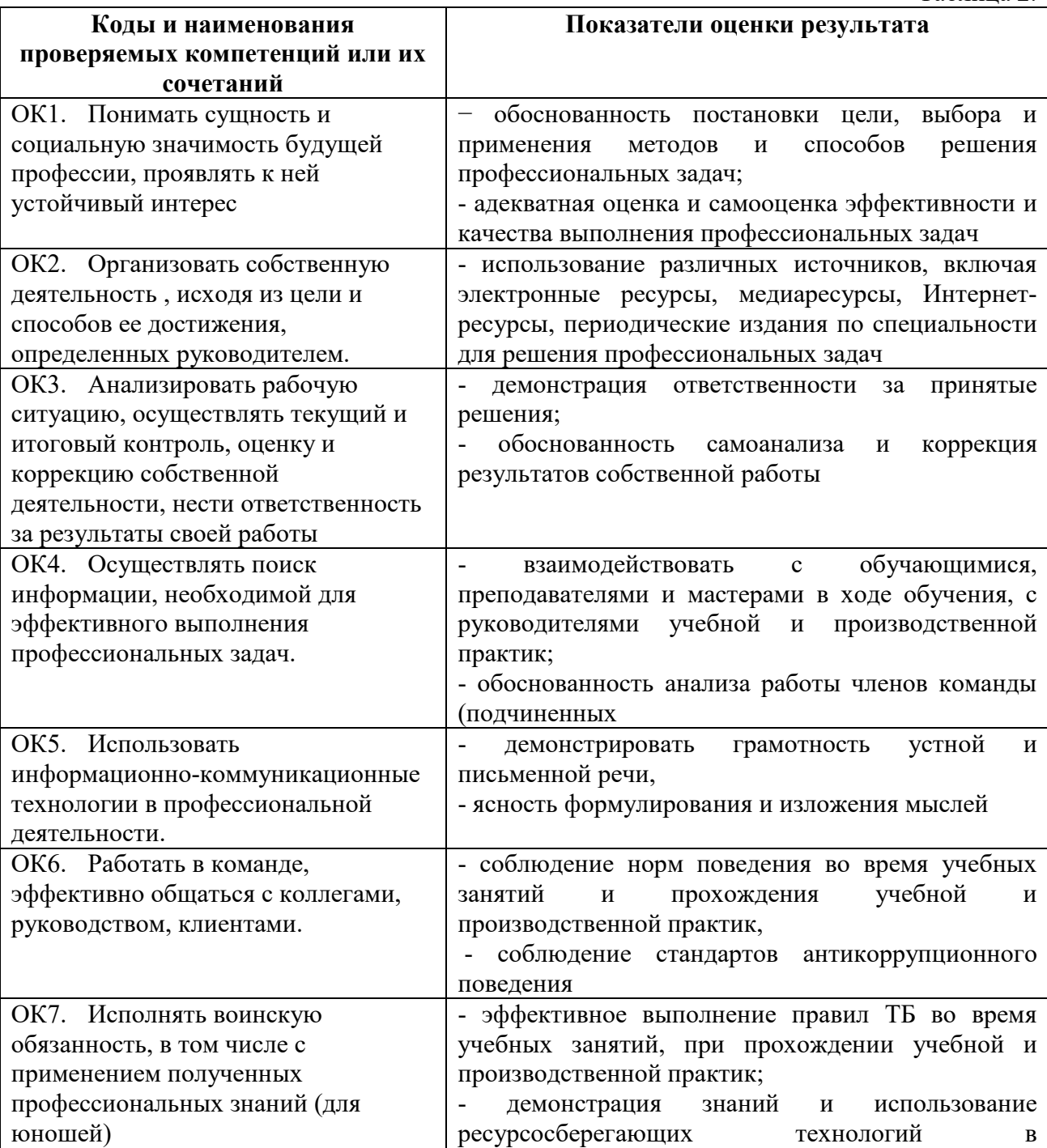

Таблица 2.

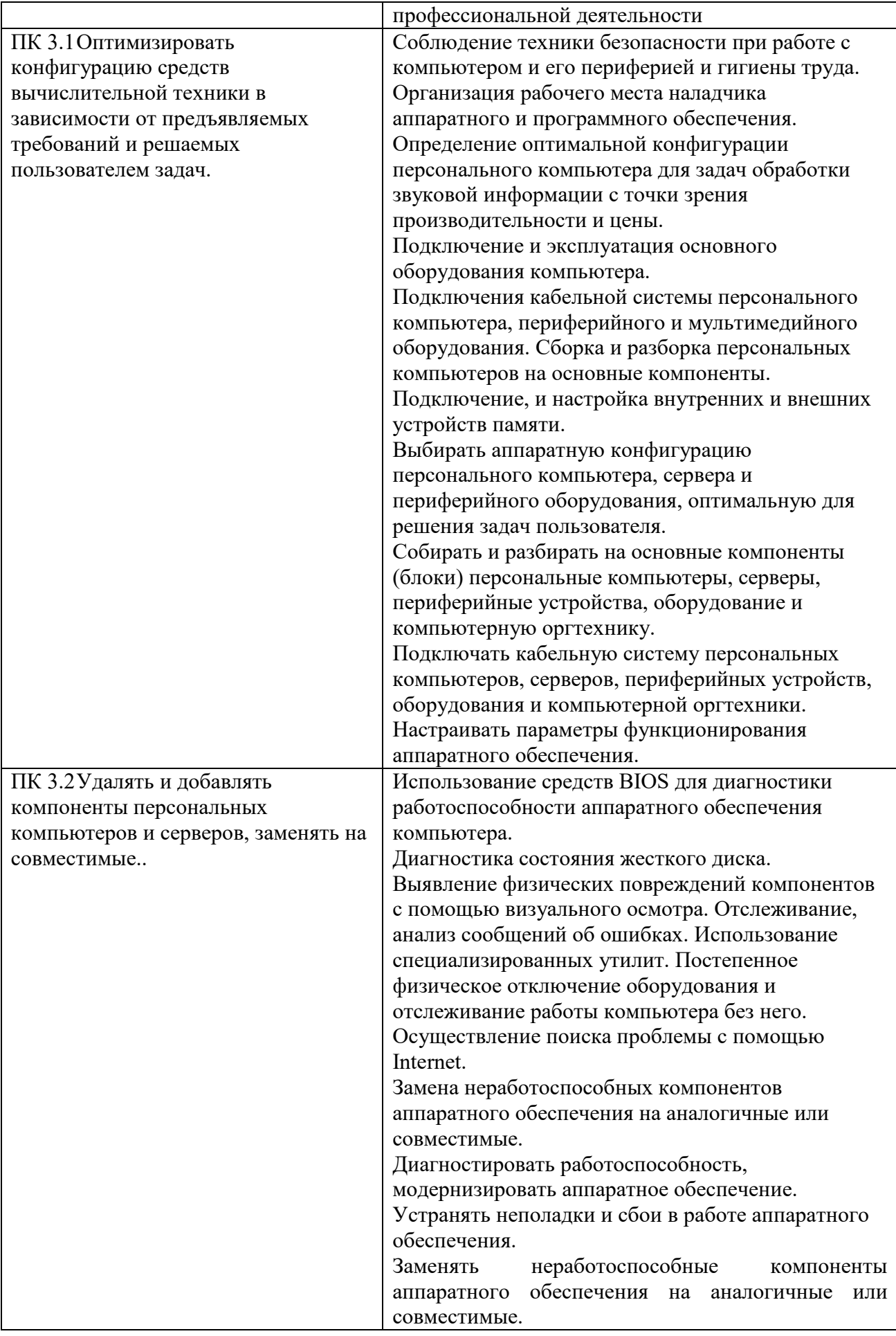

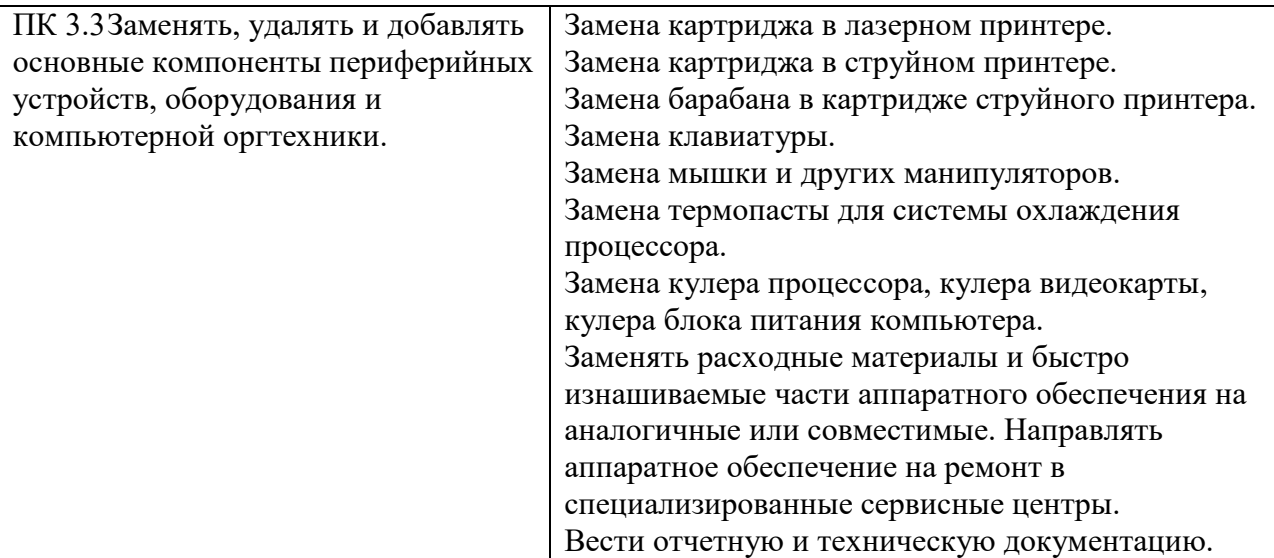

#### **2.2. Портфолио как контрольно-оценочное средство профессионального модуля**

Портфолио обучающихся ОГАПОУ «Алексеевский колледж» - это комплекс документов (грамоты, дипломы, сертификаты, копии приказов, фотодокументы и т.д.), отзывов и продуктов различных видов деятельности: как учебной (диагностические работы, научно-исследовательские и проектные работы, рефераты, результаты самостоятельной работы и т.д.), так и внеурочной (творческие работы, презентации, фото и видеоматериалы).

Портфолио может содержать материал из внешних источников (отзывы или грамоты, выписки из приказов с практики, с военных сборов и т.д.), дающий дополнительную оценку освоения общих и профессиональных компетенций.

Портфолио является контрольно-оценочным средством профессионального модуля (ПМ) и позволяет оценить сформированность общих и профессиональных компетенций.

Портфолио создается в течение всего обучения в колледже. Портфолио в дальнейшем может служить основой для составления резюме выпускника при поиске работы, при продолжении образования и др.

Цель Портфолио: отслеживание и оценивание формирования общих и профессиональных компетенций в рамках освоения программы подготовки специалистов среднего звена среднего профессионального образования (ППССЗ СПО).

Задачи Портфолио: отслеживание персональных достижений обучающихся в соответствии с поэтапными требованиями ППССЗ СПО; оценивание сформированности общих компетенций ППССЗ СПО; оценивание сформированности профессиональных компетенций ППССЗ СПО; оценивание освоения видов профессиональной деятельности в соответствии с ФГОС СПО специальности; формирование и совершенствование учебной мотивации, мотивации достижений и мотивации на профессиональную деятельность.

Функции Портфолио: - функция предъявления, фиксации и накопления документально подтвержденных персональных достижений в процессе освоения ОПОП; функция оценивания сформированности общих и профессиональных компетенций; функция экспертной оценки освоения видов профессиональной деятельности; - функция формирования личной ответственности за результаты учебно- профессиональной

 деятельности, профессионально-личностного самосовершенствования, мотивации и интереса.

Участниками работы над портфолио являются студенты, преподаватели, кураторы. Одним из основных условий составления портфолио является установка тесного сотрудничества между всеми участниками и четкое распределение обязанностей между ними.

Обязанности студента: оформляет Портфолио в соответствии с принятой в ОГАПОУ «Алексеевский колледж» структурой; систематически самостоятельно пополняет соответствующие разделы материалами, отражающими успехи и достижения в учебной, производственной и внеучебной деятельности; отвечает за достоверность представленных материалов; при необходимости обращается за помощью к куратору.

Обязанности куратора: направляет всю работу студента по ведению портфолио, консультирует, помогает, дает советы, объясняет правила ведения и заполнения портфолио; совместно со студентами отслеживает и оценивает динамику их индивидуального развития и профессионального роста, поддерживает их образовательную, профессиональную, творческую активность и самостоятельность; выполняет роль посредника между студентом, преподавателями, обеспечивает их постоянное сотрудничество и взаимодействие; осуществляет контроль за заполнением соответствующих разделов Портфолио; помогает сделать электронные копии приказов, распоряжений и т.д. администрации колледжа и внешних организаций.

Обязанности преподавателей: преподаватели проводят экспертизу и оценку представленных работ по дисциплине, междисциплинарному курсу, профессиональному модулю и дают рекомендацию о размещении работы в портфолио (допускается размещение работ, выполненных на оценку не ниже «хорошо»), оформляют сертификат установленного образца; преподаватели/сотрудники администрации, являющиеся организаторами проведения различных мероприятий в колледже оформляют сертификат установленного образца на участие студента в тех или иных мероприятиях; оформляют заявку на имя заведующего отделением для поощрения студентов за участие в учебной и внеучебной работе: грамоты, дипломы, отзывы, благодарности.

 Обязанности администрации: заведующий отделением, руководитель практики, заместители директора по учебной работе, учебно-методической работе, учебнопроизводственной работе, воспитательной работе, методист осуществляют общий контроль за деятельностью педагогического коллектива по реализации технологии портфолио и оказывают необходимую помощь кураторам в организации сбора документов соответствующих разделов портфолио; собеседование с лицами, поступающими в колледж; по итогам учебного года организует награждение Почетными грамотами лучших студентов в номинациях: за успехи в учебе, за активное участие в общественной работе, за активное участие в культурно-массовой работе, за активное участие в военно-патриотической работе, за активное участие в волонтерском движении и т.д.

Ведение портфолио осуществляется самим студентом в печатном (папка-накопитель с файлами) и электронном виде. Каждый отдельный материал, включенный в портфолио за время обучения в образовательном учреждении, датируется.

Структура портфолио:

1) Титульный лист.

2) Раздел «Официальные документы».

3) Достижения в освоении образовательной программы и программ дополнительного образования. В этом разделе помещаются все имеющиеся у студента сертифицированные документы, подтверждающие его индивидуальные достижения: копии документов (свидетельств), подтверждающих обучение по основной образовательной программе и программам дополнительного образования; информация о наградах, грамотах, благодарственных письмах; копии документов (свидетельств), подтверждающих его участие в различных конкурсах (соревнованиях и т.д.); другие документы по усмотрению автора.

4) Раздел «Итоги прохождения производственной практики» формируется по мере прохождения студентом производственной практики по профессиональным модулям, предусмотренным ППССЗ по специальностям. Формирование данного раздела является обязательным требованием для каждого студента. Раздел включает в следующие материалы: характеристики с места прохождения практики, заверенная подписью общего руководителя производственной практики и печатью учреждения; отзывы, благодарности от руководителей практик, руководства организаций, где студент проходил производственную практику; аттестационные листы.

5) Раздел «Достижения в НИРС и УИРС» формируется в период всего обучения студента в колледже. В данном разделе допускается представление копий документов. Радел включает следующие материалы: исследовательские работы и рефераты; отзывы на курсовые работы и проекты (возможно в электронном виде); ксерокопии статей или печатные издания со статьями студента; тезисы докладов на конференциях, семинарах и т.д.; все имеющиеся у студента сертифицированные документы, подтверждающие индивидуальные достижения в различных видах деятельности: дипломы об участии в предметных олимпиадах и конкурсах профессионального мастерства, научно-практических конференциях различного уровня, грамоты за участие в конкурсах, сертификаты прохождения курсов дополнительного образования и т.д.

6) Раздел «Дополнительные личные достижения» формируется в период всего обучения студента в колледже. В данный раздел включаются работы и сертифицированные документы, подтверждающие индивидуальные достижения в области искусства, творчества, волонтерства, спорта или официальные документы, подтверждающие участие, достижения во внеучебной деятельности.

При оформлении портфолио необходимо соблюдать следующие требования: оформлять в печатном виде отдельными листами формата А4 (в пределах одного бланка или листа, таблицы); предоставлять достоверную информацию; располагать материалы в папке Портфолио в соответствии с принятой в ОГАПОУ «Алексеевский колледж» структурой портфолио. Студент самостоятельно оформляет Разделы. Преподаватель и куратор периодически контролируют и проверяют достоверность информации. Ответственность за сохранность подлинных документов и материалов несет лично студент. На экзамен (квалификационный) по профессиональному модулю студент обязан предоставить подлинные подтверждения своих профессиональных достижений.

## **3. ОСВОЕНИЕ ЗНАНИЙ, УМЕНИЙ, ПРАКТИЧЕСКОГО ОПЫТА**

#### **3.1. Комплект материалов для оценки сформированности знаний, умений, практического опыта по МДК 03.01 Модернизация аппаратного обеспечения персональных компьютеров и серверов**

Комплект оценочных средств предназначен для оценки результатов освоения МДК 03.01 Модернизация аппаратного обеспечения персональных компьютеров и серверов в рамках текущей и промежуточной аттестации.

Форма промежуточной аттестации – экзамен.

С целью овладения указанным видом деятельности и соответствующими профессиональными компетенциями обучающийся в ходе освоения МДК должен:

#### **уметь:**

У1 удалять и добавлять компоненты (блоки) персональных компьютеров и серверов, заменять на совместимые;

У2 заменять, удалять и добавлять основные компоненты периферийных устройств, оборудования и компьютерной оргтехники;

У3 обеспечивать совместимость компонентов персональных компьютеров и серверов, периферийных устройств и оборудования;

У4 вести отчетную и техническую документацию.

#### **знать:**

З1 классификацию видов и архитектуру персональных компьютеров и серверов;

З2 устройство персональных компьютеров и серверов, основные блоки, функции и технические характеристики;

З3 виды и назначение периферийных устройств, их устройство и принцип действия, интерфейсы подключения и правила эксплуатации;

З4 принципы установки и настройки основных компонентов операционной системы и драйверов периферийного оборудования;

З5 методики модернизации аппаратного обеспечения;

З6 нормативные документы по установке, эксплуатации и охране труда при работе с персональным компьютером, периферийным оборудованием и компьютерной оргтехникой.

#### **Критерии оценки результатов освоения 03.01 Модернизация аппаратного обеспечения персональных компьютеров и серверов**

**«5» «отлично»** – студент показывает глубокое и полное овладение содержанием программного материала по МДК в совершенстве владеет понятийным аппаратом и демонстрирует умение применять теорию на практике, решать различные практические и профессиональные задачи, высказывать и обосновывать свои суждения в форме грамотного, логического ответа (устного или письменного), а также высокий уровень овладение общими и профессиональными компетенциями и демонстрирует готовность к профессиональной деятельности;

**«4» «хорошо»** – студент в полном объеме освоил программный материал по МДК владеет понятийным аппаратом, хорошо ориентируется в изучаемом материале, осознанно применяет знания для решения практических и профессиональных задач, грамотно излагает ответ, но содержание, форма ответа (устного или письменного) имеют отдельные неточности, демонстрирует средний уровень овладение общими и профессиональными компетенциями и готовность к профессиональной деятельности;

**«3» «удовлетворительно»** – студент обнаруживает знание и понимание основных положений программного материала по МДК но излагает его неполно, непоследовательно, допускает неточности в определении понятий, в применении знаний для решения практических и профессиональных задач, не умеет доказательно обосновать свои суждения, но при этом демонстрирует низкий уровень овладения общими и профессиональными компетенциями и готовность к профессиональной деятельности;

**«2» «неудовлетворительно»** – студент имеет разрозненные, бессистемные знания, не умеет выделять главное и второстепенное, допускает ошибки в определении понятий, беспорядочно и неуверенно излагает программный материал по МДК, не умеет применять знания для решения практических и профессиональных задач, не демонстрирует овладение общими и профессиональными компетенциями и готовность к профессиональной деятельности.

## **3.2. Типовые задания для оценки освоения МДК.02.01 Технология разработки программного обеспечения**

# **Контрольные вопросы:**

КВ№1. Нормативные документы по установке, эксплуатации и охране труда при работе с персональным компьютером, периферийным оборудованием и компьютерной оргтехникой.

КВ№2. Современные требования к оснащению рабочего места.

КВ№3. Основные конструктивные элементы средств вычислительной техники.

КВ№4. Состав системного блока персонального компьютера.

КВ№5. Назначение и состав системной платы компьютера.

КВ№6. Назначение и виды центральных процессоров, оперативной памяти и платы расширения системной платы компьютера.

КВ№7. Назначение и виды периферийных устройств вычислительной техники.

КВ№8. Интерфейсы подключения и правила эксплуатации периферийных устройств.

КВ№9. Нестандартные периферийные устройства компьютера и правила их

эксплуатации.

КВ№10. Конфигурация компьютера. Основы формирования и управления конфигурацией.

КВ№11. Устройство серверов, основные блоки, функции и технические характеристики.

КВ№12. Выбор рациональной конфигурации оборудования в соответствии с решаемой задачей, совместимость аппаратного и программного обеспечения.

КВ№13. Установка и настройка основных компонентов операционной системы и драйверов периферийного оборудования

КВ№14. Совместимость аппаратного и программного обеспечения.

КВ№15. Программная поддержка операционной системы работы периферийных

устройств оборудования персонального компьютера и сервера.

КВ№16. Модернизация. Понятие и порядок модернизации аппаратного обеспечения.

КВ№17. Причины проведения модернизации аппаратного обеспечения персональных

компьютеров и серверов, характерные признаки необходимости модернизации.

КВ№18. Тестирование работоспособности оборудования.

КВ№19. Основные задачи, решаемые с использованием возможностей вычислительной техники.

КВ№20. Диагностика компьютера.

КВ№21. Нестандартные периферийные устройства компьютера их понятие, виды, назначение.

КВ№22. Виды принтеров. Проанализировать конструктивные различия разных видов принтеров.

КВ№23. Виды и назначение сканера.

КВ№24. Виды оперативной памяти, их основные характеристики и различия.

КВ№25. Основные конструктивные элементы и настройка видеоподсистемы.

КВ№26. Интерфейсы подключения и правила эксплуатации периферийных устройств.

КВ№27. Виды и характеристики носителей информации.

КВ№28. Конфигурация компьютера. Основы формирования и управления конфигурацией.

КВ№29. Выбор рациональной конфигурации оборудования в соответствии с решаемой задачей, совместимость аппаратного и программного обеспечения.

КВ№30. Настройка дисковой подсистемы.

КВ№31. Основные конструктивные элементы и принципы работы устройств ввода информации: клавиатура.

КВ№32. Основные конструктивные элементы и принципы работы устройств ввода информации: манипулятор мышь.

КВ№33. Устройства хранения информации. Плюсы и минусы различных устройств хранения информации.

КВ№34. Состав системного блока персонального компьютера.

КВ№35. Основные конструктивные элементы и принципы обработки звуковой информации

КВ№36. Понятие RAID. Базовые уровни модели RAID.

КВ№37. Ручная и автоматическая установка оборудования.

КВ№38. Проверка совместимости оборудования с операционной системой.

КВ№39. Способы организации поддержки устройств операционной системой (диспетчер устройств).

КВ№40. Методы и средства охлаждения компьютеров.

КВ№41. Понятие и назначение BIOS.

КВ№42. Основные отличия серверов от персональных компьютеров.

КВ№43. Виды серверов по их назначению и выполняемым функциям.

КВ№44. Понятие Чипсет. Способы определения чипсета.

#### **Практические задания:**

ПЗ№1. Провести установку и подключение комплектующих деталей ПК.

ПЗ№2.Провести установку и настройку операционной системы Windows.

ПЗ№3..Провести установку драйверов устройств персонального компьютера включая периферийные устройства. Распечатать тестовую страницу принтера.

ПЗ№4.Провести замену блока питания и жесткого диска персонального компьютера.

ПЗ№5.Провести замену процессора, термопасты и системы охлаждения центрального процессора в персональном компьютере.

ПЗ№6.Провести подбор конфигурации персонального компьютера с использованием конфигуратора на сайте поставщика под конкретные задачи: офисный, игровой, дизайнерский. Обосновать свой выбор.

ПЗ№7..Провести диагностику неисправностей центрального процессора персонального компьютера.

ПЗ№8.Провести установку дискового накопителя информации в ПК и подготовить его к установке операционной системы.

ПЗ№9.Провести диагностику и модернизацию видеокарты, планки оперативной памяти и сетевой карты.

ПЗ№10. Провести диагностику неисправностей BIOS материнской платы, провести анализ кодов ошибок выдаваемых BIOS.

# **Экзаменационные билеты (ЭБ)**

# ЭБ №1

1. Нормативные документы по установке, эксплуатации и охране труда при работе с персональным компьютером, периферийным оборудованием и компьютерной оргтехникой.

2. Современные требования к оснащению рабочего места.

3. Провести установку и подключение комплектующих деталей ПК.

# ЭБ №2

1. Основные конструктивные элементы средств вычислительной техники.

2. Состав системного блока персонального компьютера.

3. Провести установку и настройку операционной системы Windows.

# ЭБ №3

1. Назначение и состав системной платы компьютера.

2. Назначение и виды центральных процессоров, оперативной памяти и платы расширения системной платы компьютера.

3. Провести установку драйверов устройств персонального компьютера включая периферийные устройства. Распечатать тестовую страницу принтера.

# ЭБ №4

1. Назначение и виды периферийных устройств вычислительной техники.

2.Интерфейсы подключения и правила эксплуатации периферийных устройств.

3.Провести замену блока питания и жесткого диска персонального компьютера.

# ЭБ №5

1. Нестандартные периферийные устройства компьютера и правила их эксплуатации.

2. Конфигурация компьютера. Основы формирования и управления конфигурацией.

3.Провести замену процессора, термопасты и системы охлаждения центрального процессора в персональном компьютере.

# ЭБ №6

1. Устройство серверов, основные блоки, функции и технические характеристики.

2. Выбор рациональной конфигурации оборудования в соответствии с решаемой задачей, совместимость аппаратного и программного обеспечения.

3. Провести подбор конфигурации персонального компьютера с использованием конфигуратора на сайте поставщика под конкретные задачи: офисный, игровой, дизайнерский. Обосновать свой выбор.

## ЭБ №7

1. Установка и настройка основных компонентов операционной системы и драйверов периферийного оборудования

2. Совместимость аппаратного и программного обеспечения.

3.Провести диагностику неисправностей центрального процессора персонального компьютера.

## ЭБ №8

1. Программная поддержка операционной системы работы периферийных устройств оборудования персонального компьютера и сервера.

2. Модернизация. Понятие и порядок модернизации аппаратного обеспечения.

3. Провести установку дискового накопителя информации в ПК и подготовить его к установке операционной системы.

## ЭБ №9

1. Причины проведения модернизации аппаратного обеспечения персональных

компьютеров и серверов, характерные признаки необходимости модернизации.

2. Тестирование работоспособности оборудования.

3. Провести диагностику и модернизацию видеокарты, планки оперативной памяти и сетевой карты.

#### ЭБ №10

1. Основные задачи, решаемые с использованием возможностей вычислительной техники.

2. Диагностика компьютера.

3. Провести диагностику неисправностей BIOS материнской платы, провести анализ кодов ошибок выдаваемых BIOS.

# ЭБ №11

1. Нестандартные периферийные устройства компьютера их понятие, виды, назначение.

2. Виды принтеров. Проанализировать конструктивные различия разных видов принтеров.

3. Провести настройку оборудования в ОС Windows.

ЭБ №12

1. Виды и назначение сканера.

2. Виды оперативной памяти, их основные характеристики и различия.

3. Модернизация аппаратного обеспечения: аудиосподсистема компьютера.

ЭБ №13

- 1. Основные конструктивные элементы и настройка видеоподсистемы.
- 2. Интерфейсы подключения и правила эксплуатации периферийных устройств.
- 3. Модернизация аппаратного обеспечения: центральный процессор и ОЗУ.

ЭБ №14

1. Виды и характеристики носителей информации.

2. Конфигурация компьютера. Основы формирования и управления конфигурацией.

3. Провести оптимизацию рабочей среды и установить дополнительное программное обеспечение для устройств.

ЭБ №15

1. Выбор рациональной конфигурации оборудования в соответствии с решаемой задачей, совместимость аппаратного и программного обеспечения.

2. Настройка дисковой подсистемы.

3. Провести настройку видеоподсистемы: видеоадаптеры.

ЭБ №16

1. Основные конструктивные элементы и принципы работы устройств ввода информации: клавиатура.

2. Основные конструктивные элементы и принципы работы устройств ввода информации: манипулятор мышь.

3. Провести настройку оперативного запоминающего устройства.

ЭБ №17

1. Устройства хранения информации. Плюсы и минусы различных устройств хранения информации.

2. Состав системного блока персонального компьютера.

3. Провести модернизацию дисковой подсистемы

ЭБ №18

1. Основные конструктивные элементы и принципы обработки звуковой информации

2. Понятие RAID. Базовые уровни модели RAID.

3. Провести модернизацию видеоадаптера.

ЭБ №19

- 1. Ручная и автоматическая установка оборудования.
- 2. Проверка совместимости оборудования с операционной системой.
- 3. Провести модернизацию системной (материнской) платы ПК

## ЭБ №20

1. Способы организации поддержки устройств операционной системой (диспетчер устройств).

- 2. Методы и средства охлаждения компьютеров.
- 3.Провести модернизацию сетевой карты.

ЭБ №21

- 1. Понятие и назначение BIOS.
- 2. Основные отличия серверов от персональных компьютеров.
- 3. Провести модернизацию звуковой карты.

# ЭБ №22

- 1. Виды серверов по их назначению и выполняемым функциям.
- 2. Понятие Чипсет. Способы определения чипсета.
- 3. Провести модернизацию CPU.

## **4. ОЦЕНКА ПО УЧЕБНОЙ И ПРОИЗВОДСТВЕННОЙ ПРАКТИКЕ**

#### **4.1. Общие положения**

Комплект оценочных средств предназначен для оценки результатов освоения учебной и производственной практик профессионального модуля ПМ.03 Модернизация аппаратного обеспечения персональных компьютеров, серверов, периферийных устройств и оборудования

Целью текущей и промежуточной аттестации по учебной и производственной практике является комплексная проверка сформированности у обучающихся практических профессиональных умений и навыков в рамках профессионального модуля по основному виду деятельности - Осуществление интеграции программных модулей для освоения профессии, обучения трудовым приемам, операциям и способам выполнения трудовых процессов, характерных для соответствующей профессии и необходимых для последующего освоения ими общих и профессиональных компетенций по избранной профессии.

### **4.2. Виды работ практики и проверяемые результаты обучения по профессиональному модулю**

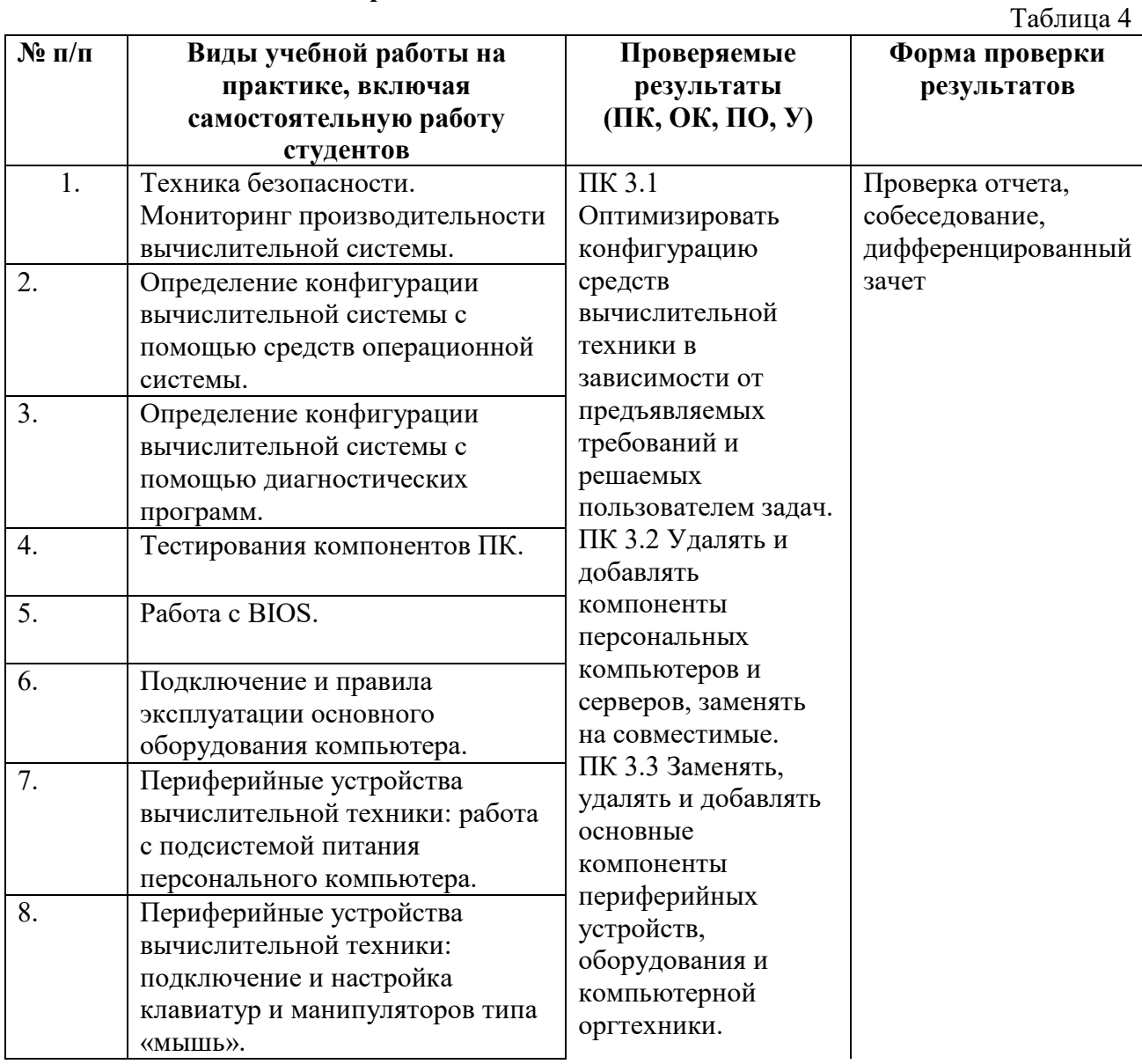

#### **4.2.1. Учебная практика:**

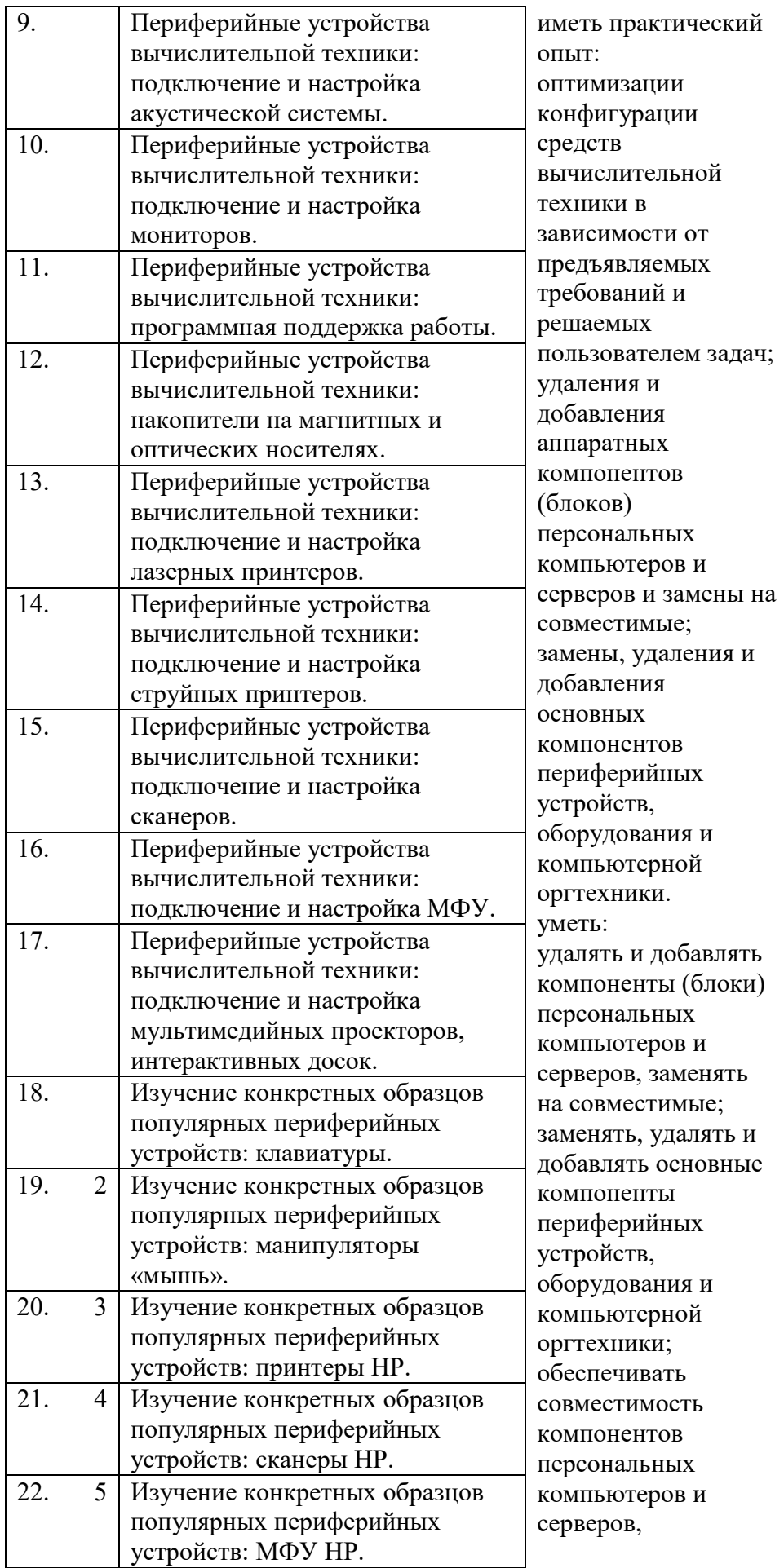

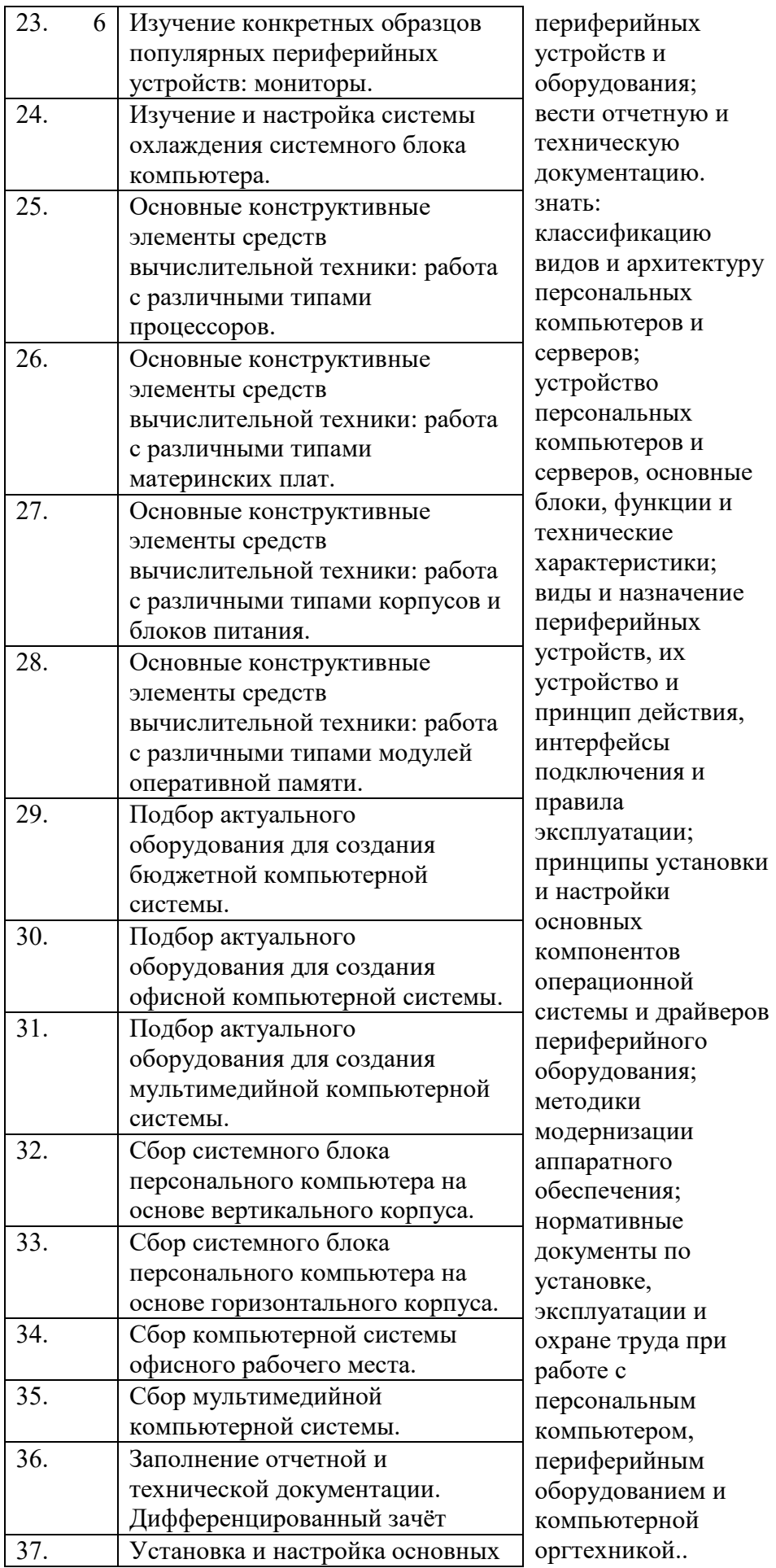

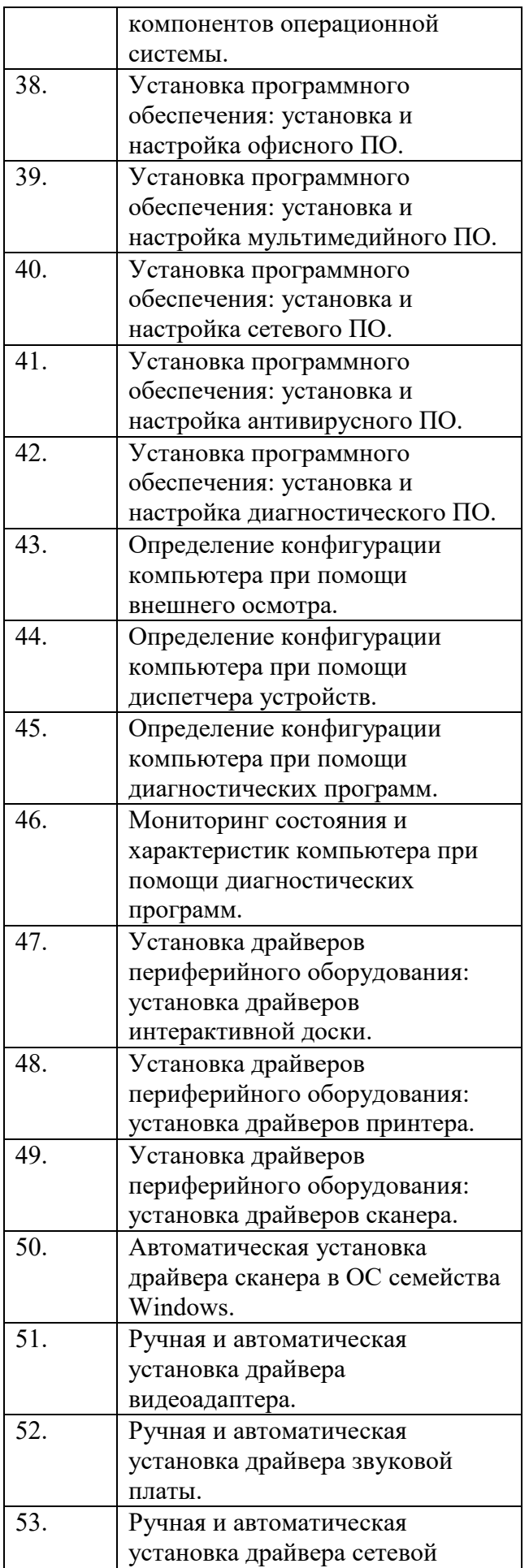

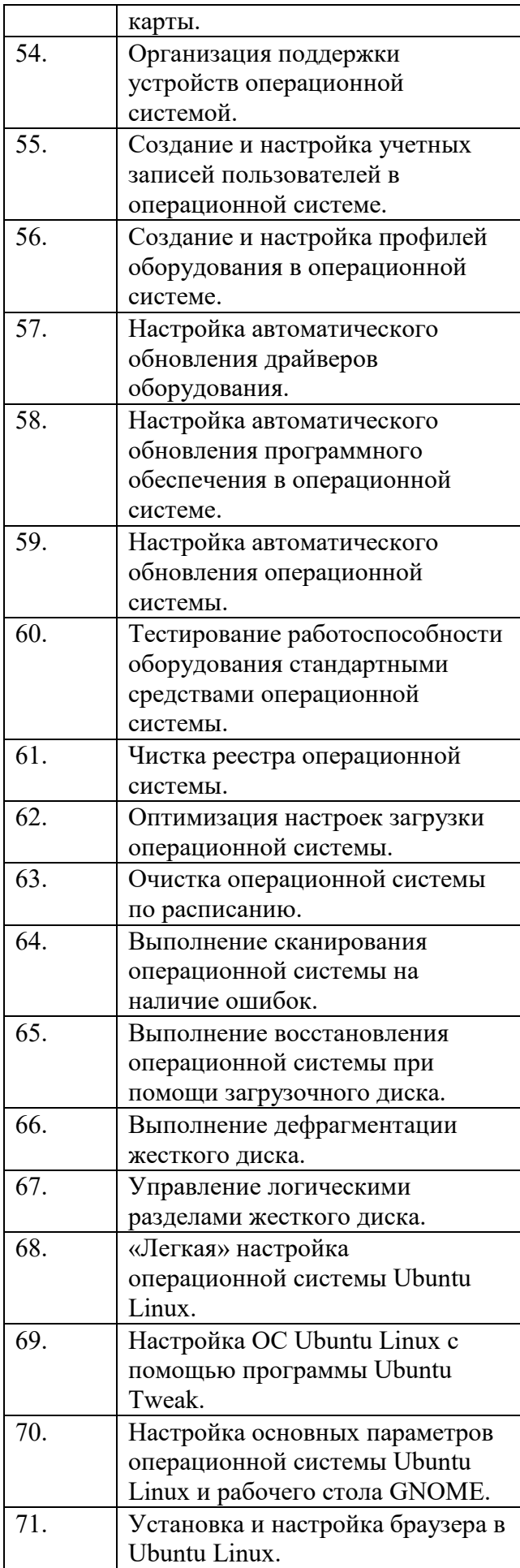

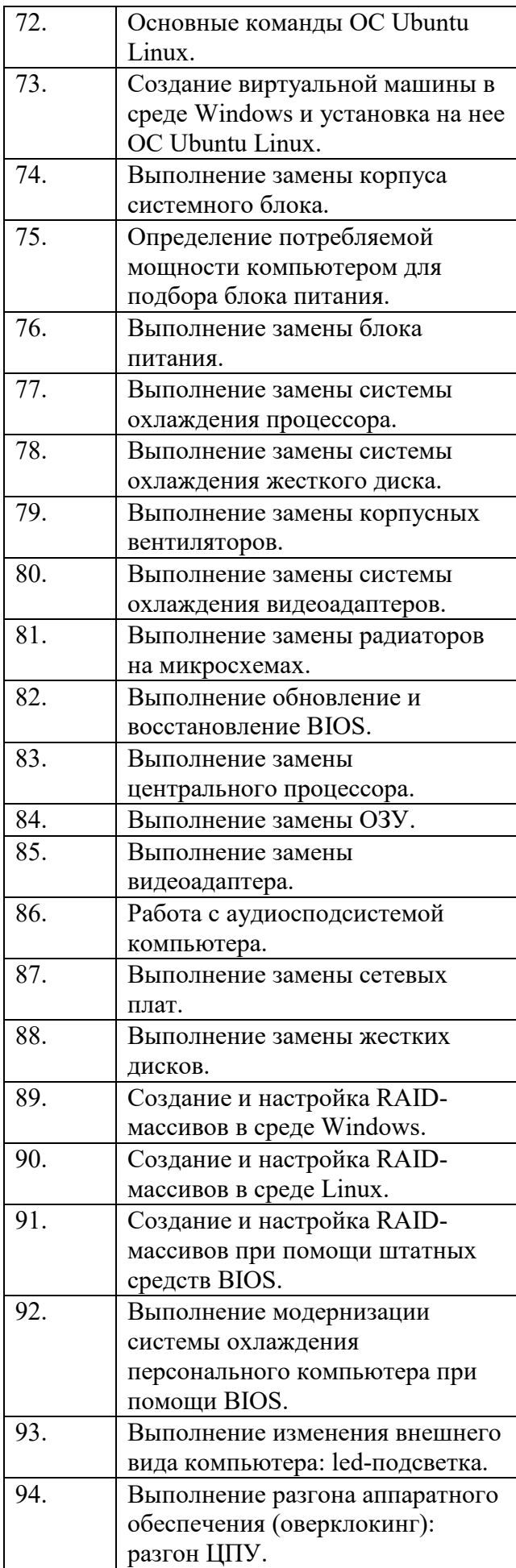

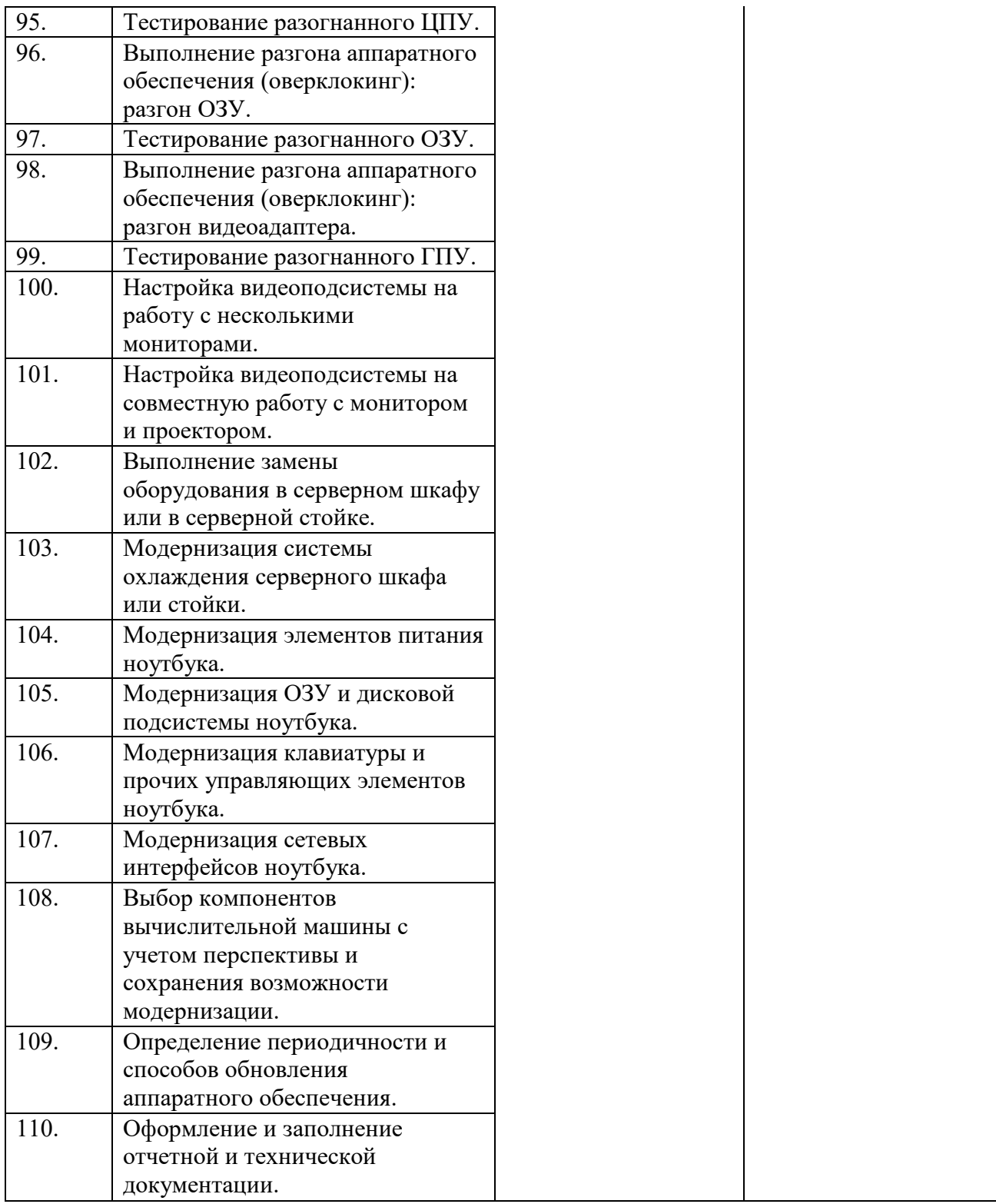

#### **Критерии оценки результатов освоения учебной практики**

**«5» «отлично» или «зачтено»** – студент показывает глубокое и полное овладение содержанием программного материала практики, в совершенстве владеет понятийным аппаратом и демонстрирует умение применять теорию на практике, решать различные практические и профессиональные задачи, высказывать и обосновывать свои суждения в форме грамотного, логического ответа (устного или письменного), а также высокий уровень овладение общими и профессиональными компетенциями и демонстрирует готовность к профессиональной деятельности;

**«4» «хорошо» или «зачтено»** – студент в полном объеме освоил программный материал практики, владеет понятийным аппаратом, хорошо ориентируется в изучаемом материале, осознанно применяет знания для решения практических и профессиональных задач, грамотно излагает ответ, но содержание, форма ответа (устного или письменного) имеют отдельные неточности, демонстрирует средний уровень овладение общими и профессиональными компетенциями и готовность к профессиональной деятельности;

**«3» «удовлетворительно» или «зачтено»** – студент обнаруживает знание и понимание основных положений программного материала по практики но излагает его неполно, непоследовательно, допускает неточности в определении понятий, в применении знаний для решения практических и профессиональных задач, не умеет доказательно обосновать свои суждения, но при этом демонстрирует низкий уровень овладения общими и профессиональными компетенциями и готовность к профессиональной деятельности;

**«2» «неудовлетворительно» или «не зачтено»** – студент имеет разрозненные, бессистемные знания, не умеет выделять главное и второстепенное, допускает ошибки в определении понятий, беспорядочно и неуверенно излагает программный материал по практики, не умеет применять знания для решения практических и профессиональных задач, не демонстрирует овладение общими и профессиональными компетенциями и готовность к профессиональной деятельности.

# **4.2.2. Производственная практика:**

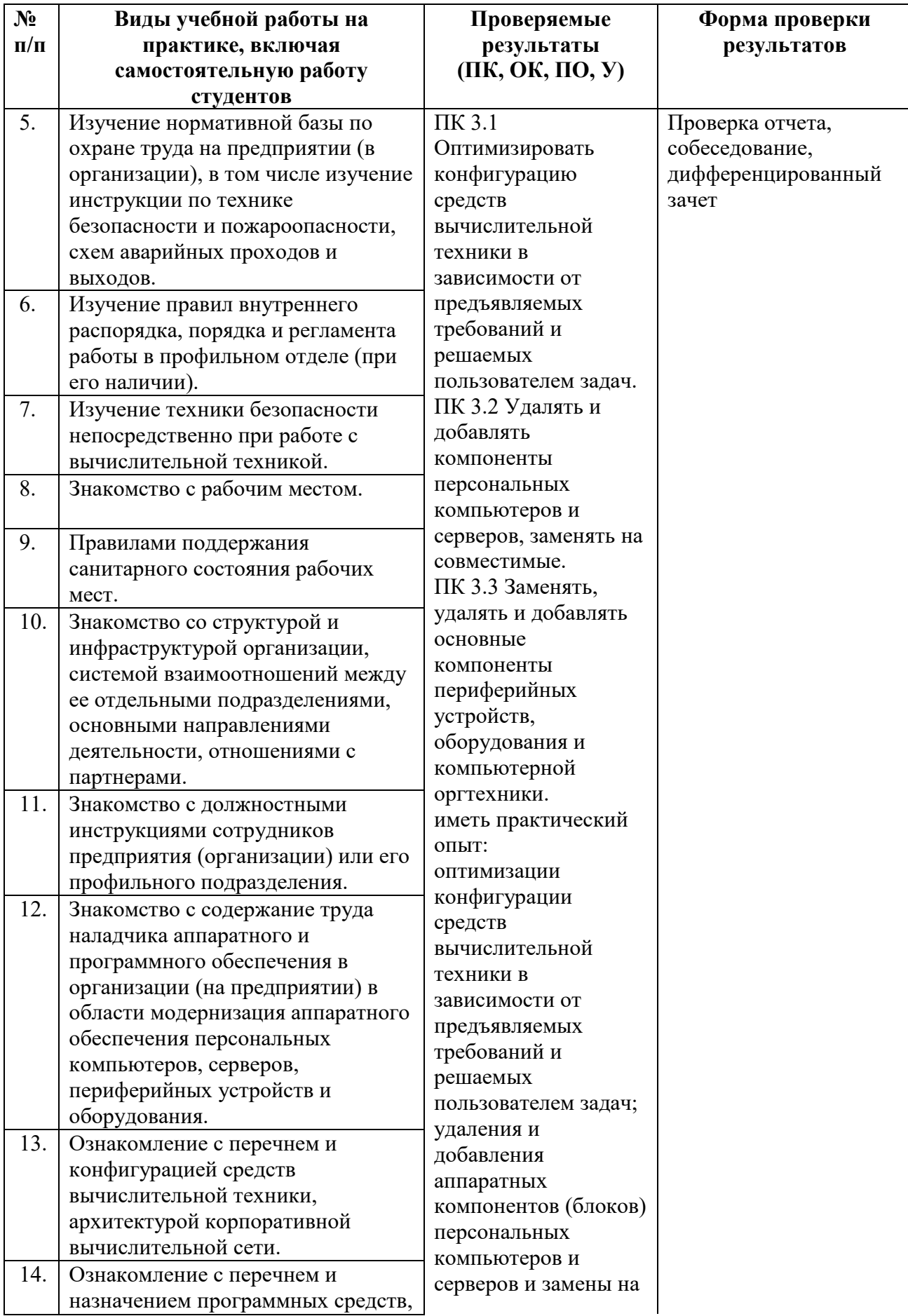

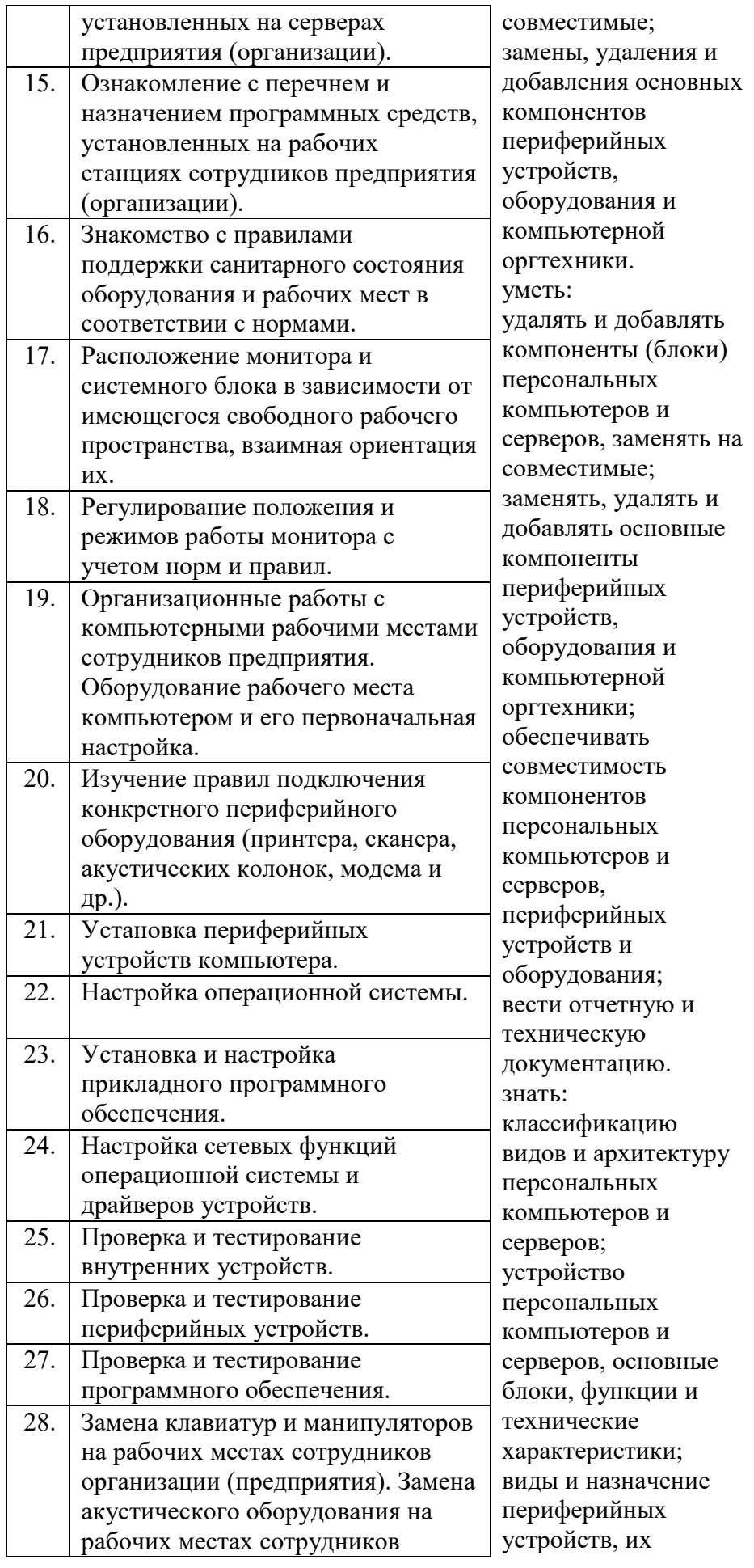

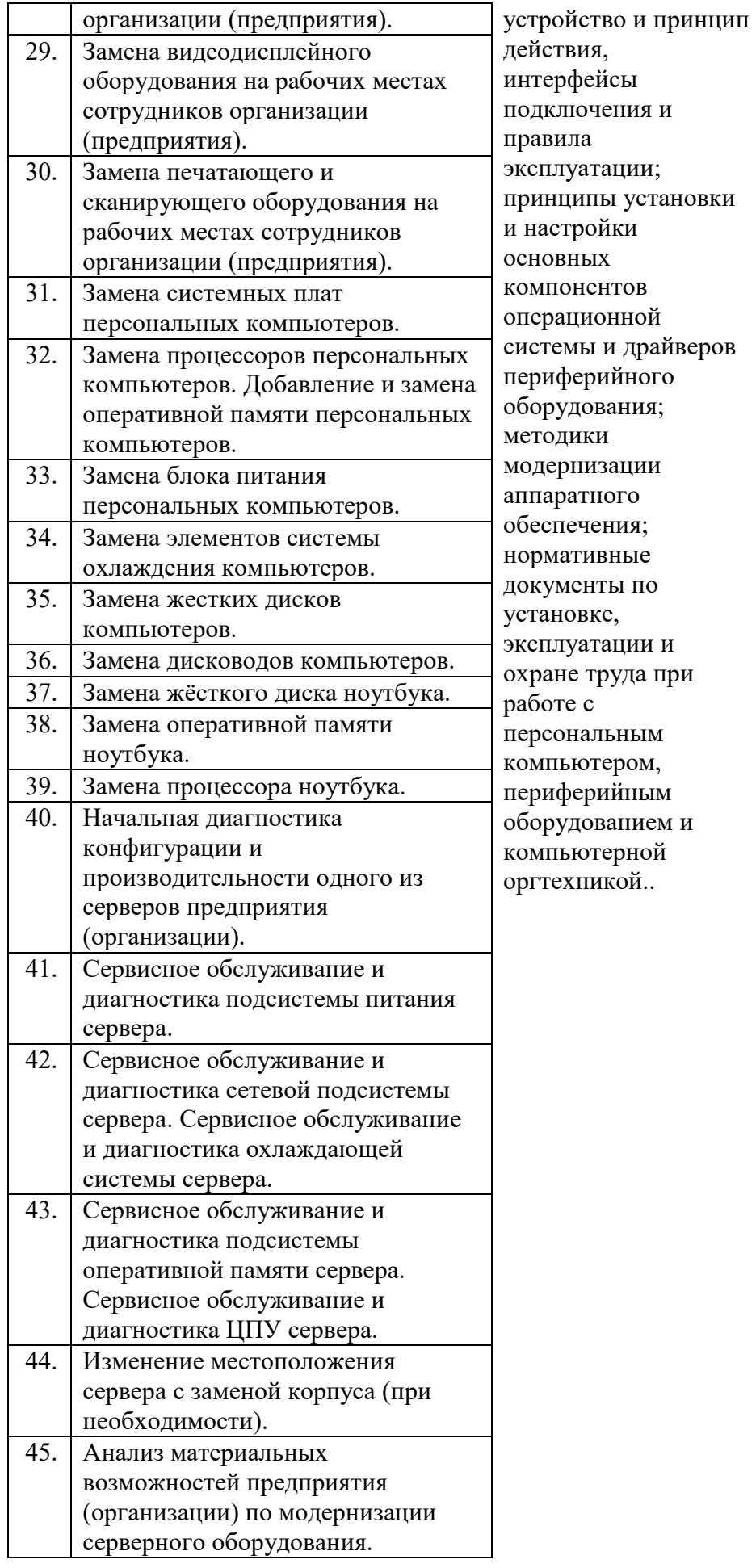

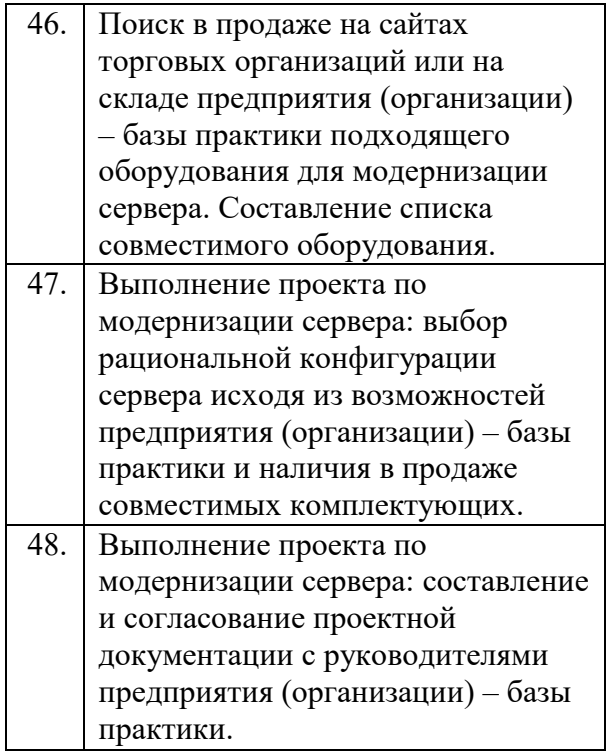

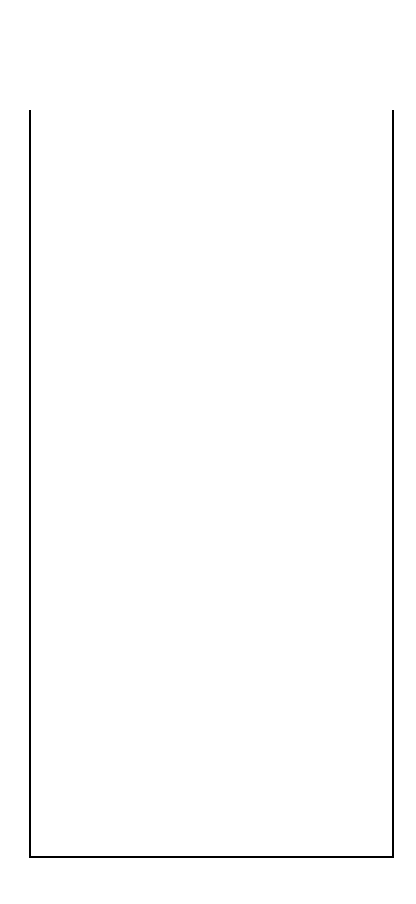

#### **Критерии оценки результатов освоения учебной практики**

**«5» «отлично» или «зачтено»** – студент показывает глубокое и полное овладение содержанием программного материала практики, в совершенстве владеет понятийным аппаратом и демонстрирует умение применять теорию на практике, решать различные практические и профессиональные задачи, высказывать и обосновывать свои суждения в форме грамотного, логического ответа (устного или письменного), а также высокий уровень овладение общими и профессиональными компетенциями и демонстрирует готовность к профессиональной деятельности;

**«4» «хорошо» или «зачтено»** – студент в полном объеме освоил программный материал практики, владеет понятийным аппаратом, хорошо ориентируется в изучаемом материале, осознанно применяет знания для решения практических и профессиональных задач, грамотно излагает ответ, но содержание, форма ответа (устного или письменного) имеют отдельные неточности, демонстрирует средний уровень овладение общими и профессиональными компетенциями и готовность к профессиональной деятельности;

**«3» «удовлетворительно» или «зачтено»** – студент обнаруживает знание и понимание основных положений программного материала по практики но излагает его неполно, непоследовательно, допускает неточности в определении понятий, в применении знаний для решения практических и профессиональных задач, не умеет доказательно обосновать свои суждения, но при этом демонстрирует низкий уровень овладения общими и профессиональными компетенциями и готовность к профессиональной деятельности;

**«2» «неудовлетворительно» или «не зачтено»** – студент имеет разрозненные, бессистемные знания, не умеет выделять главное и второстепенное, допускает ошибки в определении понятий, беспорядочно и неуверенно излагает программный материал по практики, не умеет применять знания для решения практических и профессиональных задач, не демонстрирует овладение общими и профессиональными компетенциями и готовность к профессиональной деятельности.

# **5. КОНТРОЛЬНО-ОЦЕНОЧНЫЕ МАТЕРИАЛЫ (КОМ) ДЛЯ ЭКЗАМЕНА КВАЛИФИКАЦИОННОГО**

#### **5.1.Общие положения**

КОМ предназначены для контроля и оценки результатов освоения профессионального модуля Модернизация аппаратного обеспечения персональных компьютеров, серверов, периферийных устройств и оборудования по профессии 09.01.01 Наладчик аппаратного и программного обеспечения

#### **5.2. Задания для экзаменующихся**

#### **ЗАДАНИЕ ДЛЯ ЭКЗАМЕНУЮЩИХСЯ Количество вариантов 28**

**Типовое задание:**

#### **Задание № 1**

**Текст задания.** Ответьте на задания теста по ПМ.03 Модернизация аппаратного обеспечения персональных компьютеров, серверов, периферийных устройств и оборудования

*1.Последовательность и условие выполнения задания:*

- Перейдите по ссылке

https://docs.google.com/forms/d/e/1FAIpQLSd\_9KRVXkrngURafFeZZGZQE-

lcBEPM2A1k81LdEQZ5V9COyA/viewform

- Введите данные на экран.

- Ответьте на вопросы.

-Результаты автоматически сохраняются у преподавателя

*2.Максимальное время выполнения задания* – 25 мин.

# **Задание № 3**

**Текст задания.** Подобрать комплектующие для компьютера, предназначенного для решения определенного круга задач. Подсчитать стоимость данного компьютера. Для подбора различных вариантов решения указанной задачи использовать табличный процессор (электронные таблицы). Все компоненты должны стыковаться с материнской платой по интерфейсу подключения и пропускной способности.

Офисная/«домашняя» (low-end) конфигурация. Такой компьютер, в первую очередь, предназначен для работы. Сюда можно отнести использование сети Интернет, работу с документами, офисными приложениями (Word, Excel и др.), математическими пакетами (Mathcad, Maple). Возможно также прослушивание музыки, просмотр фильмов. Относительно неплохо будут работать "лёгкие" (с невысокими системными требованиями) или старые компьютерные игры. Сумма для приобретения 50 000 руб.

*3.Максимальное время выполнения задания* – 1 ч 30 мин.

# **5.4. Пакет экзаменатора**

# **5.4.1. Организация экзамена по модулю**

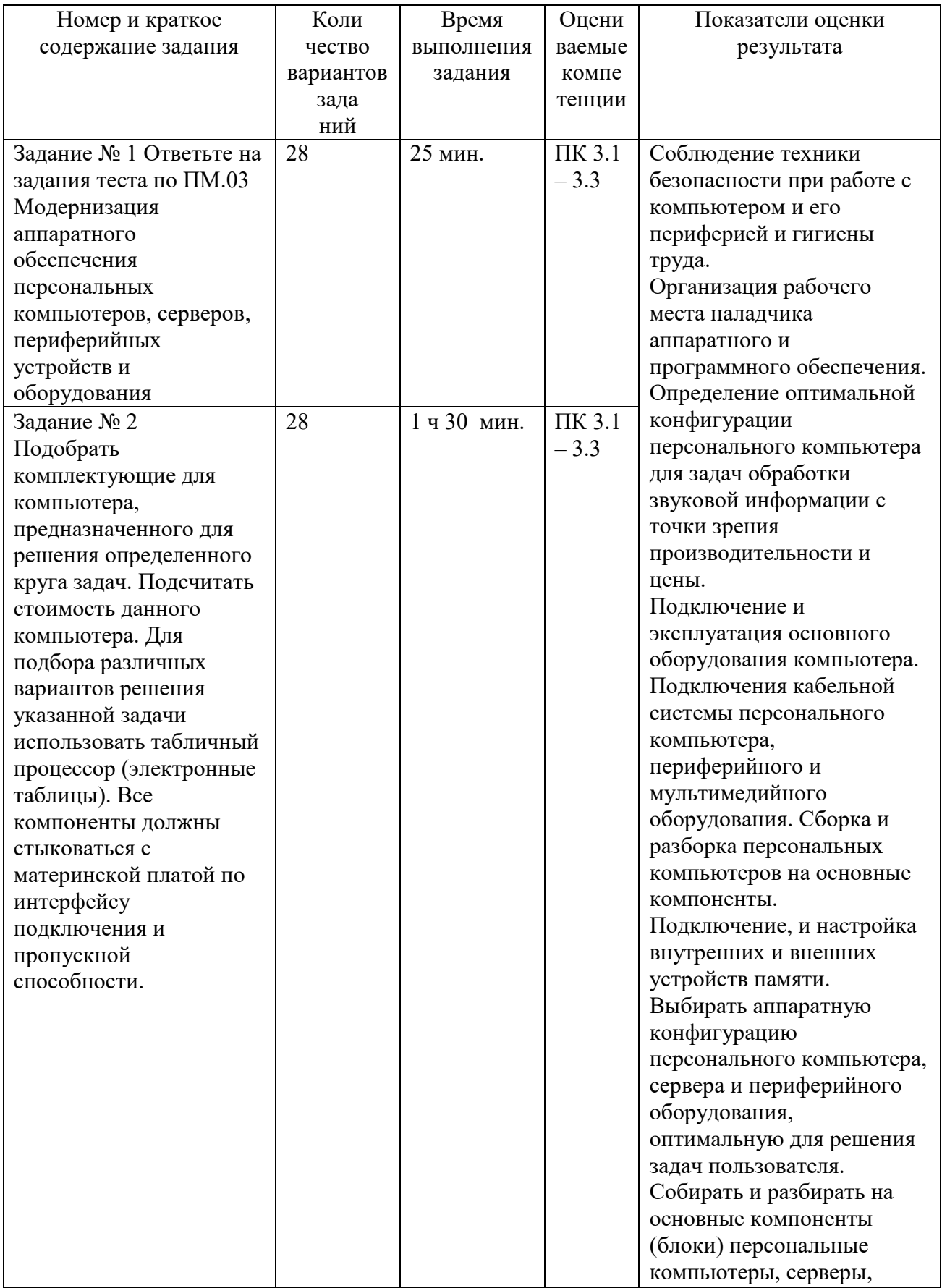

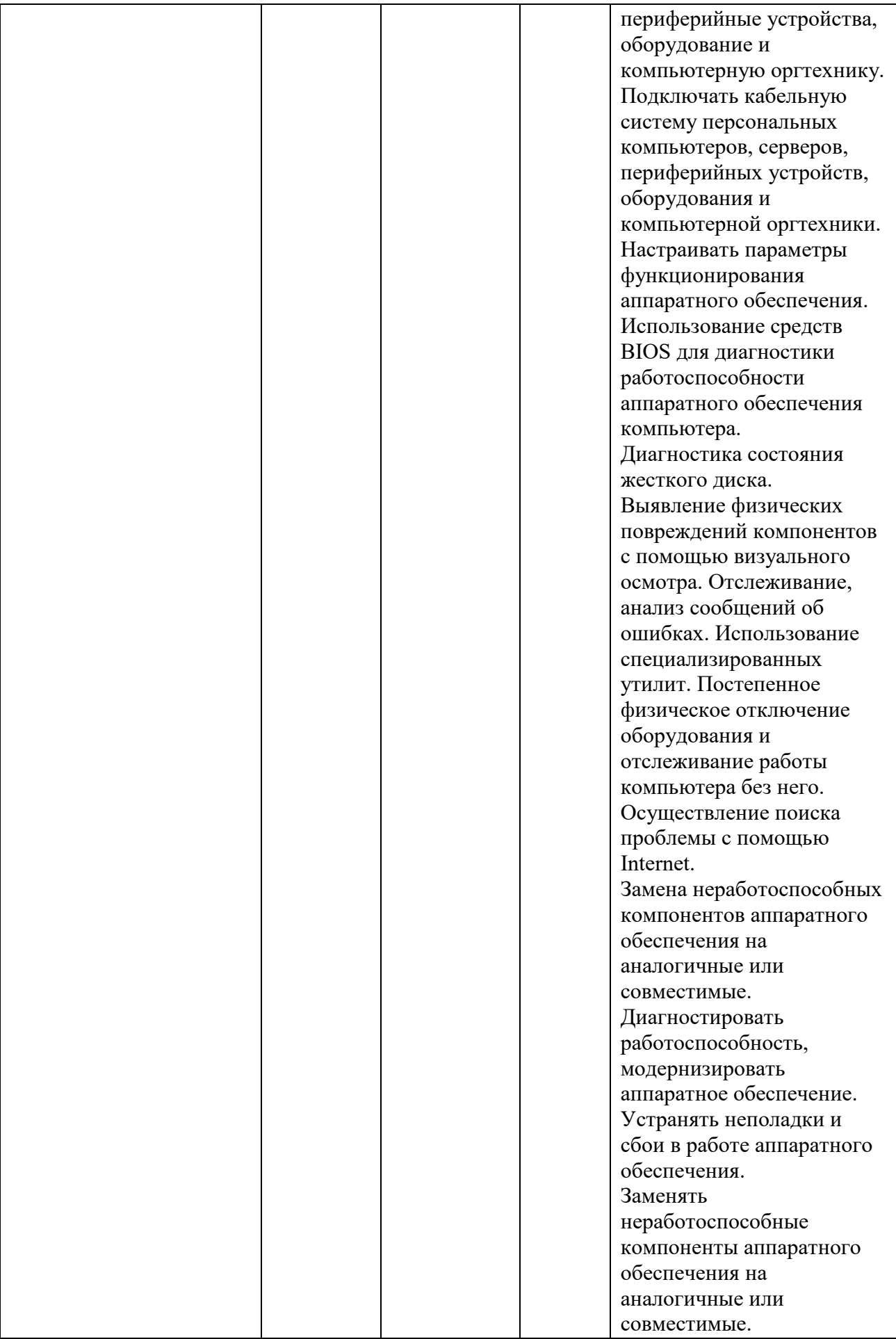

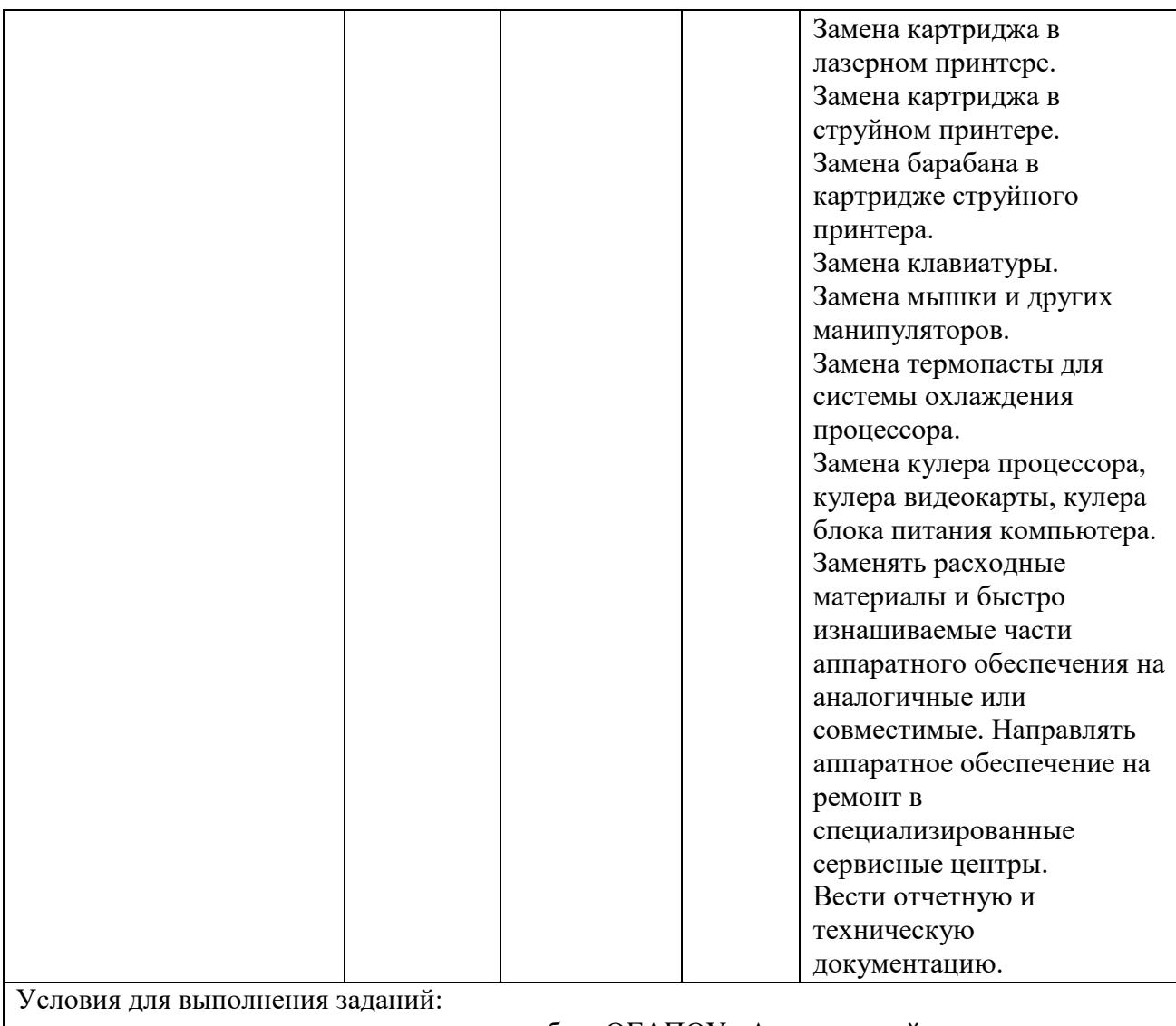

экзамен по модулю осуществляется на базе ОГАПОУ «Алексеевский колледж» в учебной аудитории;

- - используемое оборудование: персональный компьютер, программное обеспечение; нормативно- правовая документация.

- проверка задания осуществляется в цифровом и печатном виде.

Рекомендации по проведению оценки:

1. Ознакомить с заданиями для экзаменующихся, оцениваемыми компетенциями и показателями оценки.

2. Определить основную и дополнительную литературу, необходимую для оценивания.

3. Создать доброжелательную обстановку.

4. Не вмешиваться в ход выполнения задания.

ПК 3.1 Оптимизировать конфигурацию средств вычислительной техники в зависимости от предъявляемых требований и решаемых пользователем задач.

ПК 3.2 Удалять и добавлять компоненты персональных компьютеров и серверов, заменять на совместимые..

ПК 3.3 Заменять, удалять и добавлять основные компоненты периферийных устройств, оборудования и компьютерной оргтехники.

# **5.4.2. Критерии оценки результатов освоения профессионального модуля**

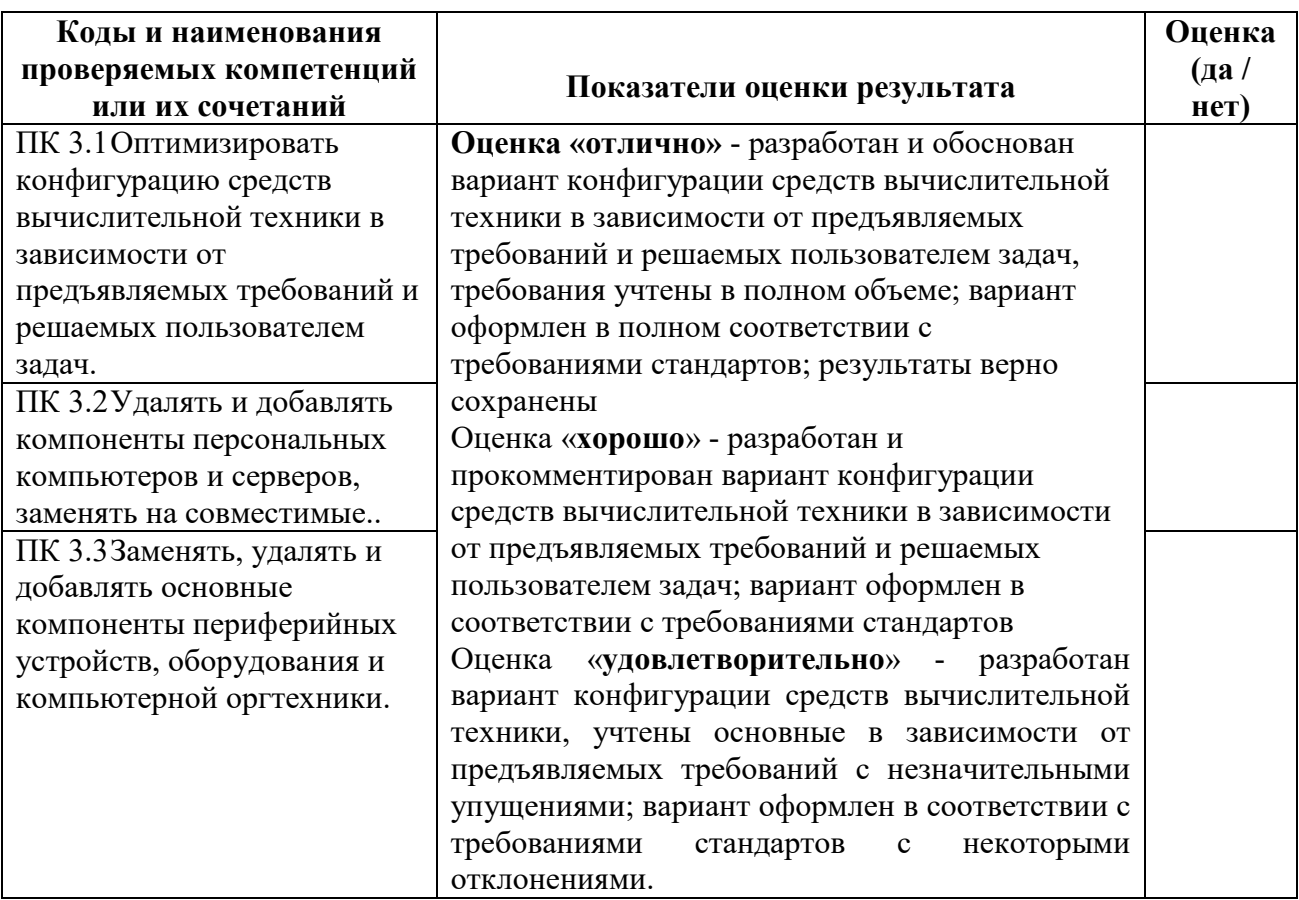

 Итогом экзамена является однозначное решение: «вид профессиональной деятельности освоен/не освоен».

Решение «вид профессиональной деятельности освоен» принимается если:

- 1. задание выполнено в полном объеме;
- 2. работа отличается глубиной проработки всех вопросов содержательной части;
- 3. студент свободно владеет теоретическим материалом, на все вопросы дает правильные и обоснованные ответы либо студент твердо владеет теоретическим материалом, может применять его самостоятельно или по указанию преподавателя и на большинство вопросов даны правильные ответы;
- 4. студент убедительно защищает свою точку зрения либо студент защищает свою точку зрения достаточно обоснованно;
- 5. студент обращался в ходе выполнения задания к нормативно-правовым актам;
- 6. студент рационально распределил время на выполнение задания по этапам: ознакомление с заданием и планирование работы, распределение времени на выполнение элементов задания; получение и поиск необходимой информации; демонстрация последовательности выполнения работы;
- 7. осуществлялась рефлексия выполнения задания и коррекция подготовленных документов перед сдачей;
- 8. задания выполнены самостоятельно и своевременно (в соответствии с установленным лимитом времени).

Решение «вид профессиональной деятельности не освоен» принимается если студент допустил грубые фактические ошибки при выполнении задания, не дает ответа на поставленные вопросы, не может отстоять свою точку зрения.